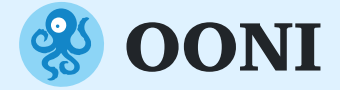

# **Отслеживайте и исследуйте интернет-цензуру с помощью данных OONI**

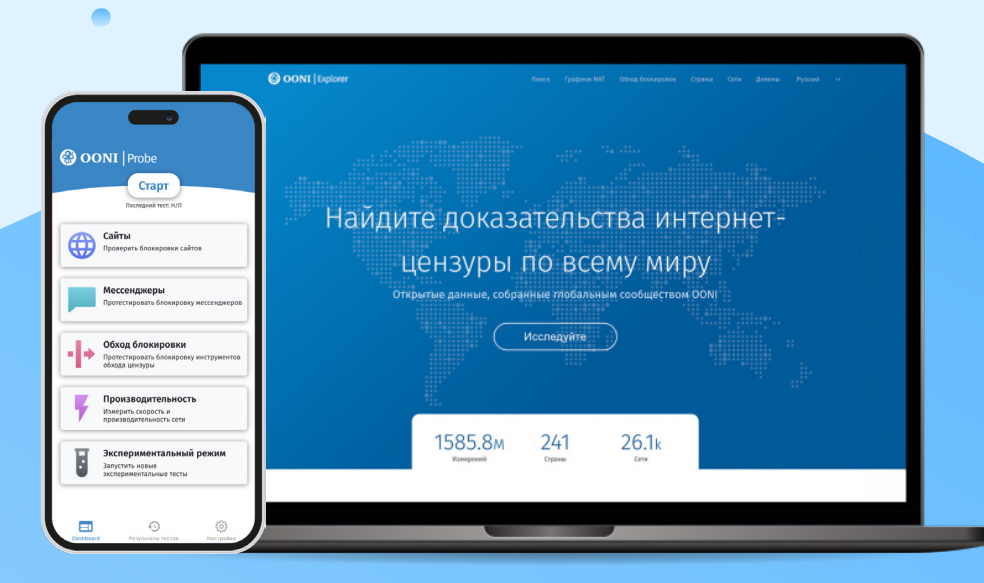

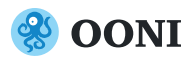

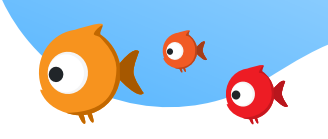

Производительность мерить скорость и<br>оизводительность сети Экспериментальный режим Запустить новые

Open Observatory of Network Interference (OONI) — это некоммерческий проект, основанный в 2012 году, чтобы документировать интернет-цензуру по всему миру.

Больше 10 лет OONI собирает данные о блокировках по всему миру. Сейчас в базе данных OONI более миллиарда измерений, которые позволили обнаружить множество случаев интернет-цензуры в разных странах.

Все эти данные были собраны с помощью приложения OONI Probe.

## **Отслеживайте интернет-цензуру**

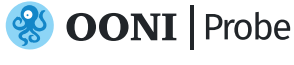

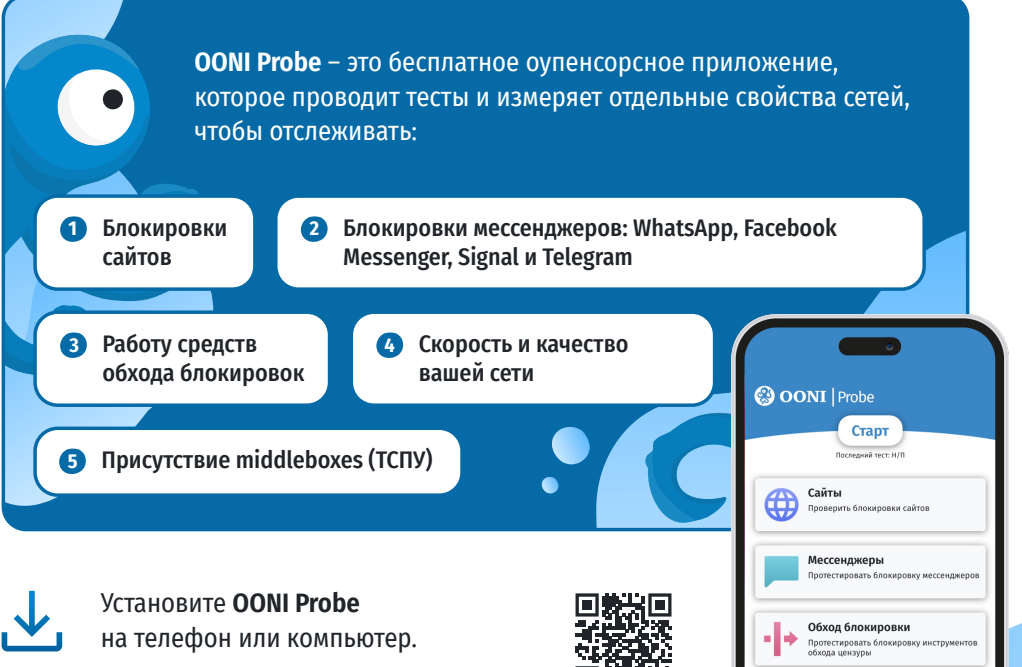

Скачать OONI Probe →

## **Как проводить тесты?**

Чтобы собирать измерения каждый день, пожалуйста, включите, «Автоматическое тестирование» в настройках OONI Probe.

Это поможет правозащитному сообществу своевременно реагировать на развивающуюся цензуру!

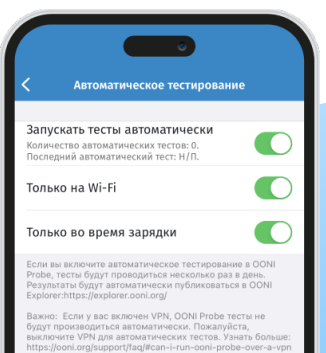

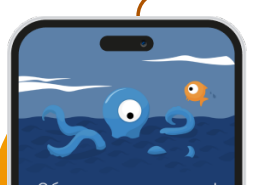

Обратите внимание! .<br>анные OONI публикуются в открытом<br>ступе и будут включать информацию : ей сети. вашем сети.<br>• Все, кто могут отслеживать ваши действия<br>в сети (например, правительство или<br>интернет-провайдер), будут видеть, что вы<br>используете ООNI Probe.<br>Сайты (или выбрать свои сайты для<br>Сайты (или выбрать свои сайты **GETHOOGRAPHO** 

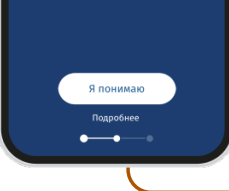

### **Внимание!**

**Отключайте ваш VPN** на время использования OONI Probe, чтобы обеспечить точность тестов.

Узнайте больше в наших инструкциях OONI Probe Mobile, OONI Probe Desktop, и OONI Probe CLI.

#### **Важно:**

OONI Probe **может нести риски** для пользователей в отдельных странах.

Узнать о возможных рисках →

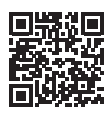

Как только вы проведете тест OONI Probe, вы получите доступ к результатам прямо в приложении. Вместе с результатом теста вы получите доступ к сырым данным измерения (теста). Результат и сырые данные будут опубликованы в открытом доступе в режиме реального времени.

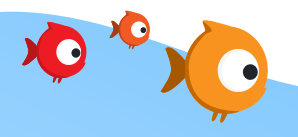

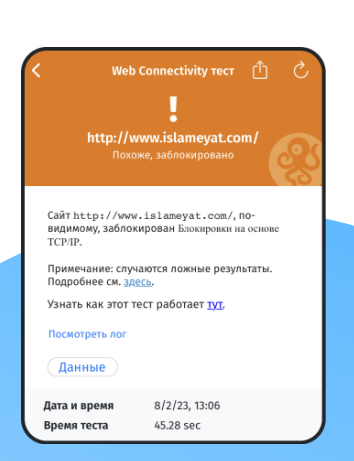

#### **Перевод инструментов OONI**

Благодаря сообществу Localization Lab, инструменты OONI переведены на множество языков. Если вы хотите отредактировать или добавить перевод, пожалуйста, добавляйтесь в наш Transifex: explore.transifex.com/otf/

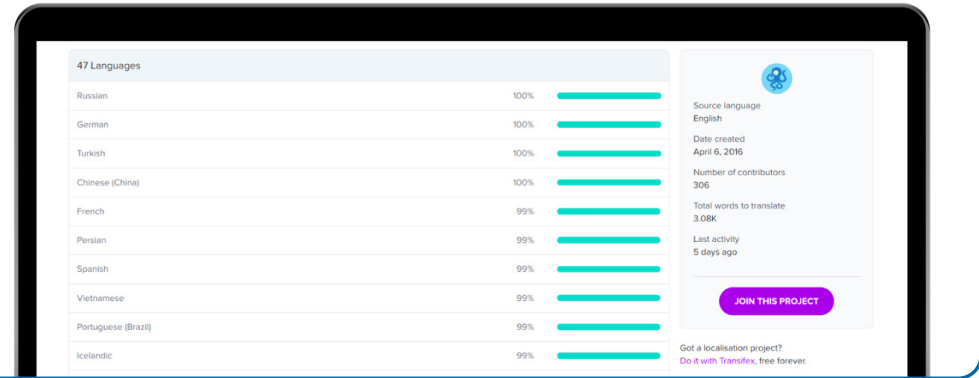

#### **Добавить сайты в списки для тестирования**

OONI Probe тестирует выборку сайтов, собранную CitizenLab в открытом доступе на GitHub. Мы приглашаем всех желающих обновлять эти списки, чтобы тесты OONI своевременно документировали развивающуюся цензуру.

Вы можете редактировать списки с помощью Test Lists Editor или напрямую через GitHub.

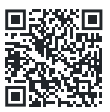

Инструкция как использовать Test Lists Editor  $\rightarrow$ 

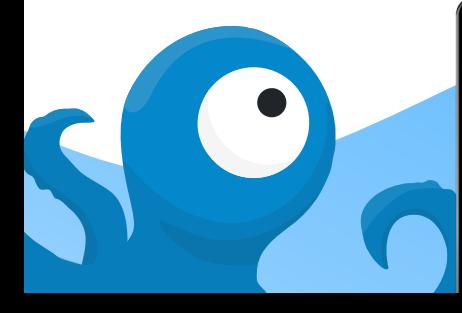

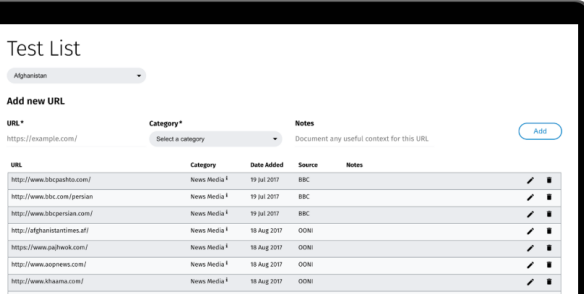

#### **Документируйте цензуру вместе с другими пользователями OONI Probe**

Если вы хотите скоординировать тесты между несколькими пользователями, вы можете использовать OONI Run. С помощью OONI Run, вы можете создать ссылку для тестирования списка сайтов, и поделиться этой ссылкой с другими пользователями мобильного приложения OONI Probe.

Используйте OONI Run, чтобы координировать тесты run.ooni.io

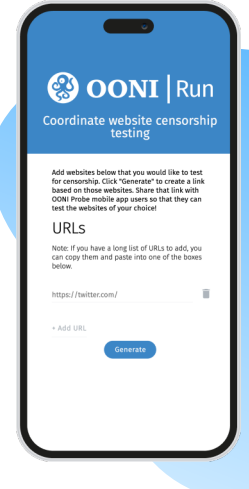

## **Исследуйте интернет-цензуру с помощью данных OONI**

Все результаты тестов OONI Probe публикуются на портале OONI Explorer: **самой большой в мире открытой базе данных об интернет-цензуре.** 

Данные OONI собираются с 2012-го года, и включают **более миллиарда измерений из более чем 240 стран**. Каждую минуту измерения со всего мира публикуются на этой платформе, раскрывая новые случаи цензуры.

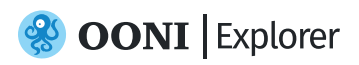

**OONI Explorer** — платформа, через которую вы можете изучать измерения OONI, собранные со всего света.

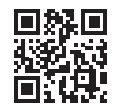

Открыть OONI Explorer →

Поиск OONI Explorer позволяет вам легко обнаруживать заблокированные сайты по всему миру, и фильтровать данные по многим параметрам, например, по времени, странам, сетям, типам тестов, тестируемым доменам, типам сайтов.

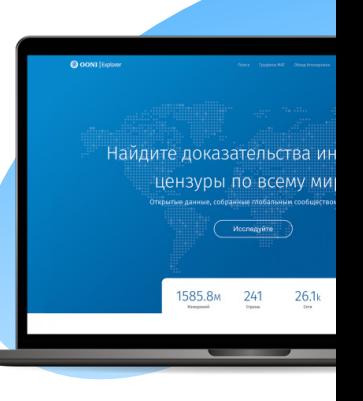

### **Агрегированные измерения OONI (MAT)**

MAT — это инструмент для агрегации данных. С его помощью вы можете создавать графики, основанные на данных OONI собираемых в реальном времени по всему миру.

Используйте MAT, чтобы визуализировать интернет-цензуру! →

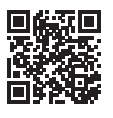

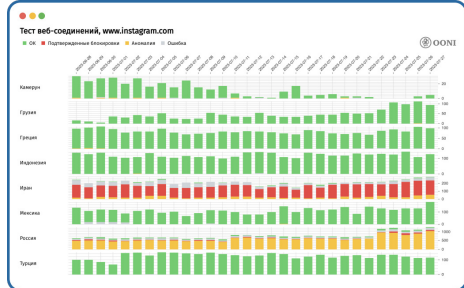

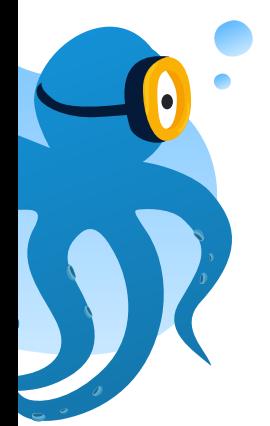

#### **Проведите свой анализ данных**

Если вы хотите поработать с сырыми данными, их можно скачать в формате JSON с помощью **OONI API**: api.ooni.io

Для пакетного анализа вы можете запросить полную базу данных OONI из нашего Amazon S3 bucket.

#### **Исследование интернет-цензуры**

С 2012 года OONI опубликовали более 75 отчетов документирующих интернетцензуру: **ooni.org/reports** 

Все эти отчеты включают работу с данными OONI и были написны вместе с нашими партнерами из разных стран.

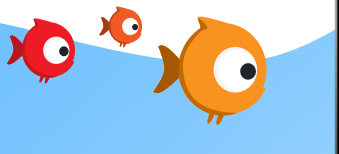

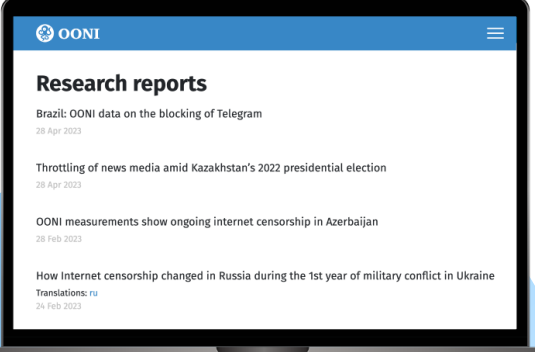

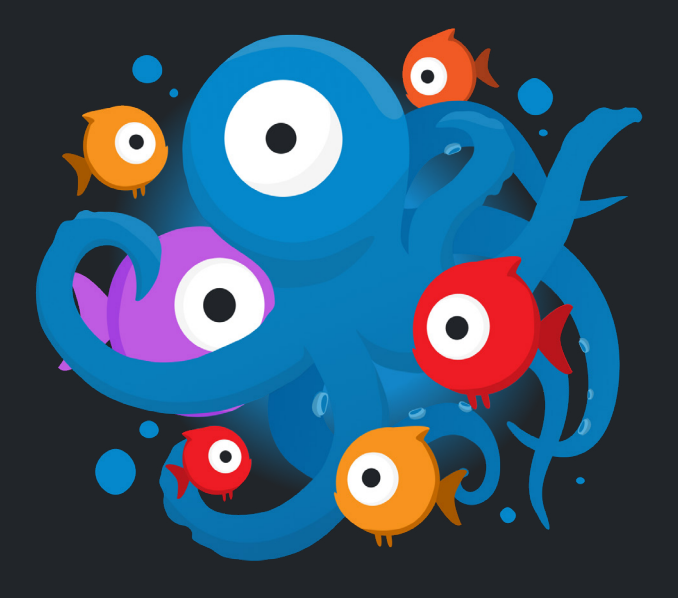

#### **Присоединяйтесь к нашему сообществу**

Можно поучаствовать разными способами!

С 2016 года у OONI существует партнерская программа со множеством организаций: ooni.org/partners

Подпишитесь на нашу рассылку, Twitter и Mastodon, проводите тесты OONI, и помогайте нам обнаруживать цензуру!

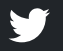

@OpenObservatory @ooni

#### **Связаться с OONI**

Если у вас есть вопросы, не стесняйтесь задать их нашей команде здесь: contact@openobservatory.org

Также вы можете присоединиться к нашему сообществу и команде в Slack: slack.ooni.org

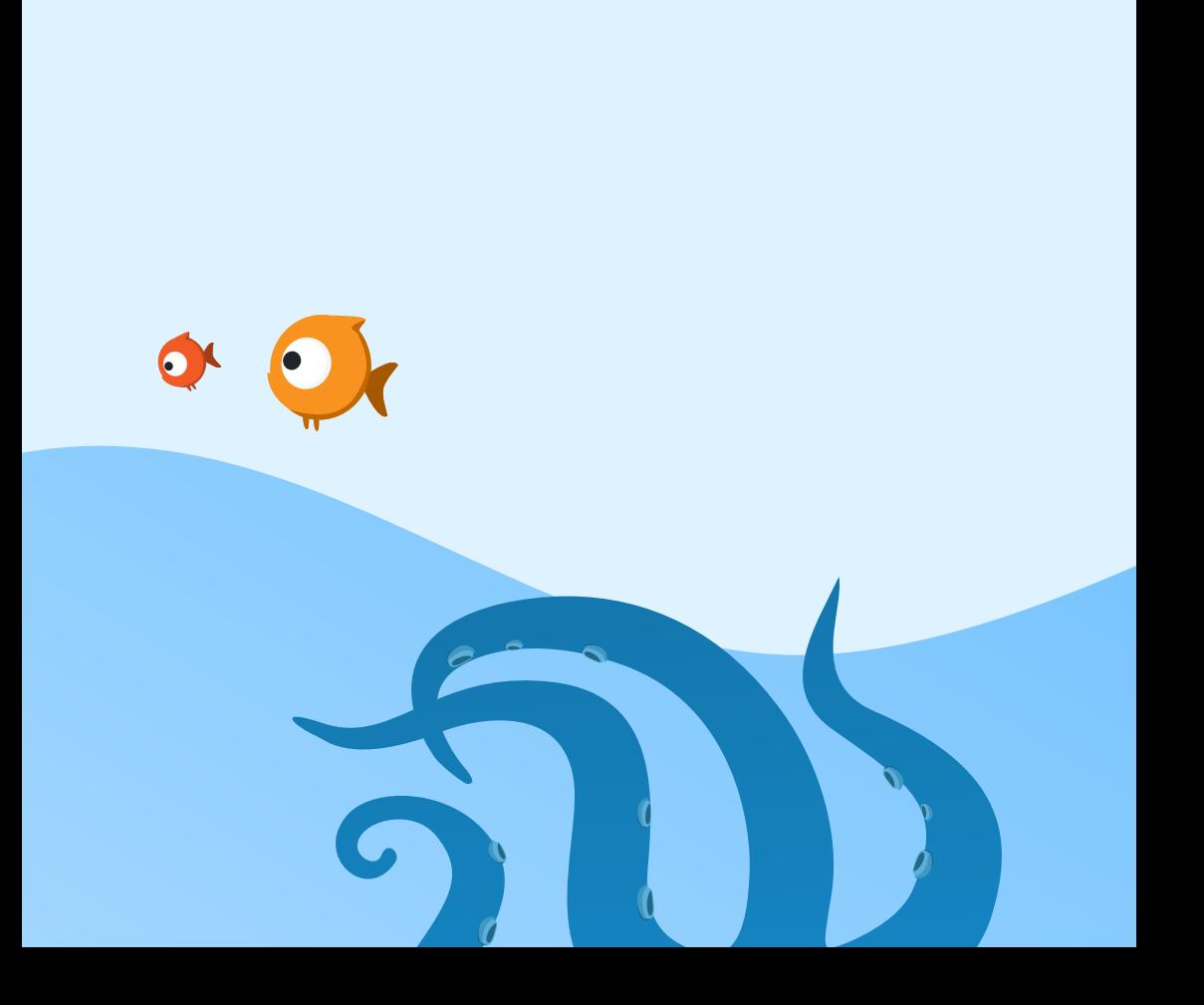